# Contenido

## **Bloque 1. Orden ambiental**

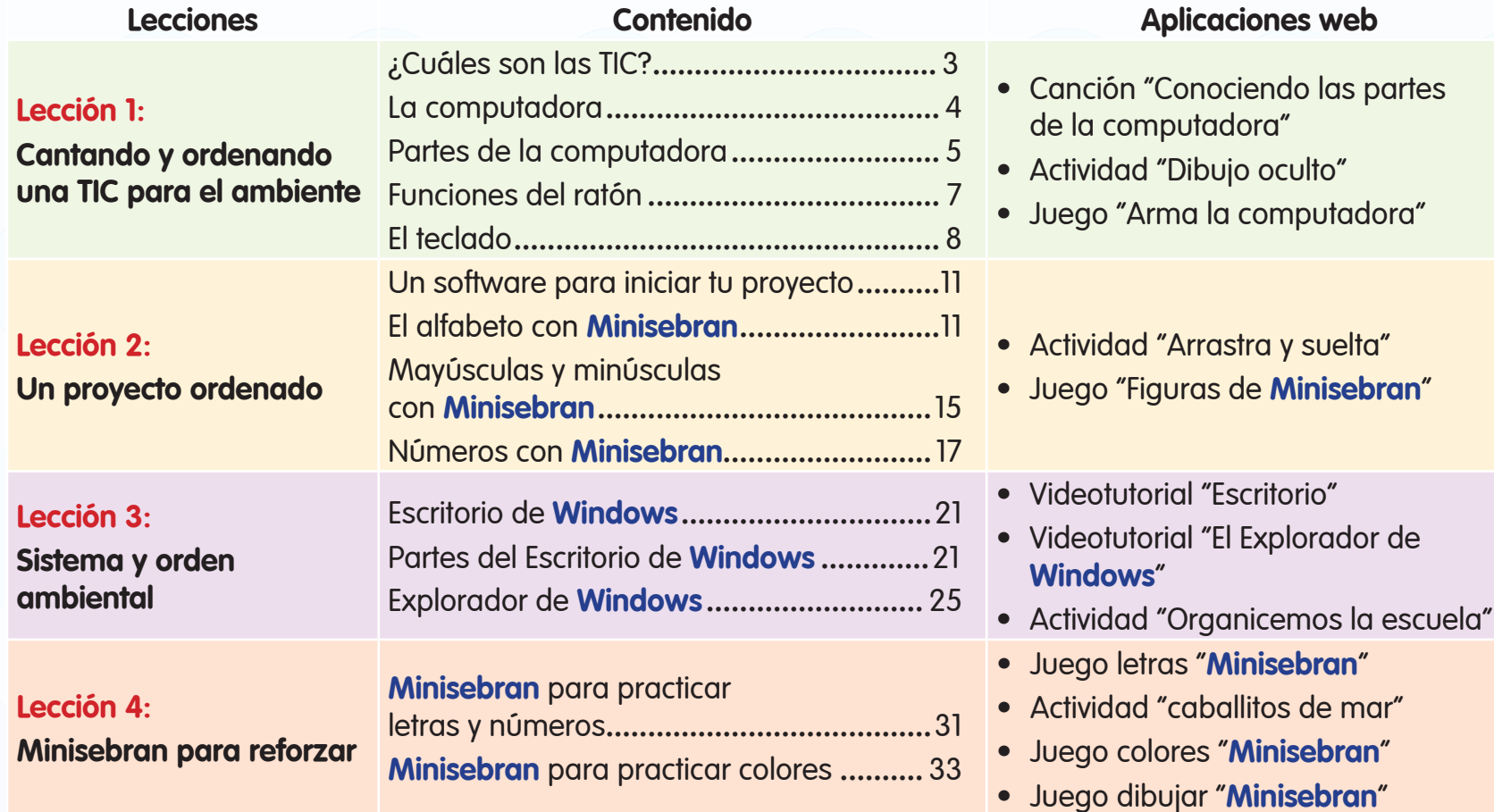

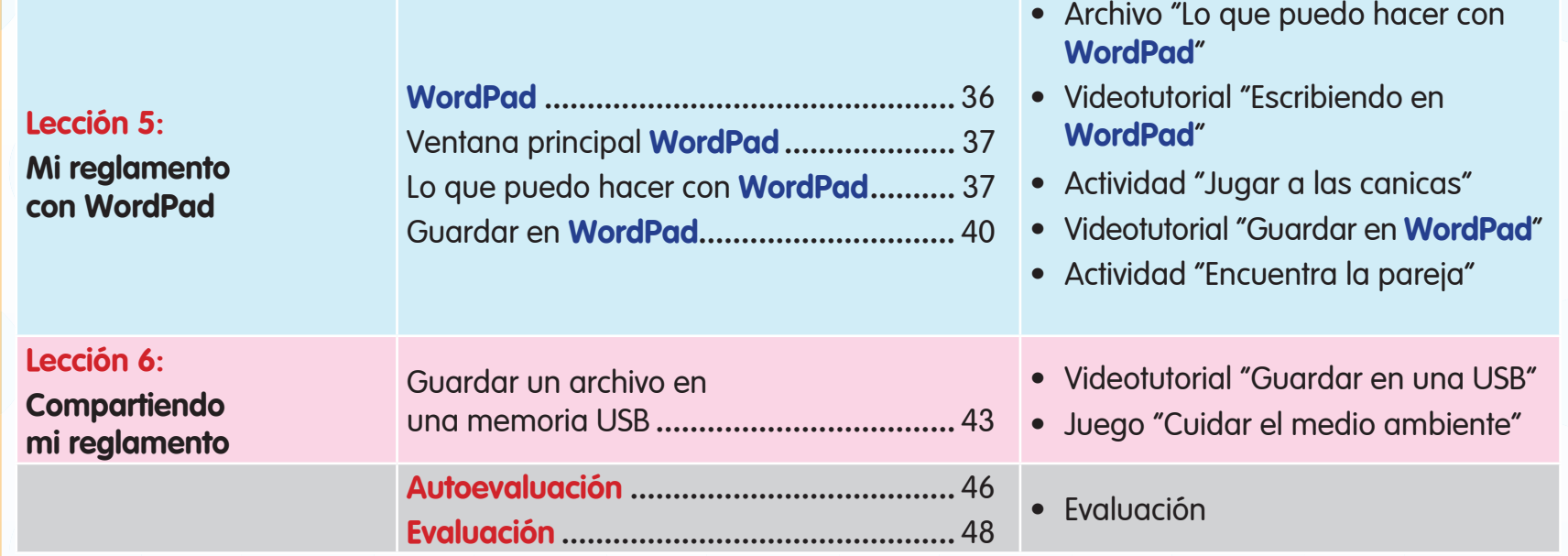

# **Hablándole al mundo para que ame el ambiente Bloque 2.**

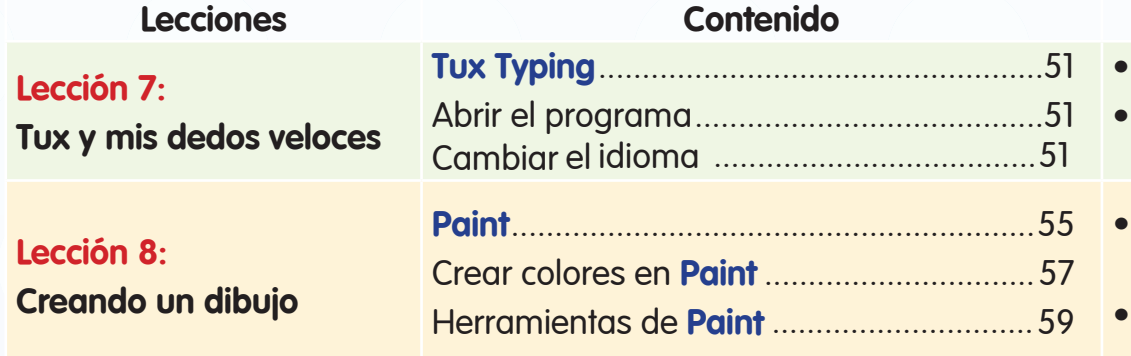

#### **Aplicaciones** web

- Videotutorial "**Tux Typing**"
- Actividad **Tux Typing** "Cascada de Pescado"
- Videotutorial "Utilizando las herramientas de **Paint**"
- Actividad "Las ranas saltarinas"

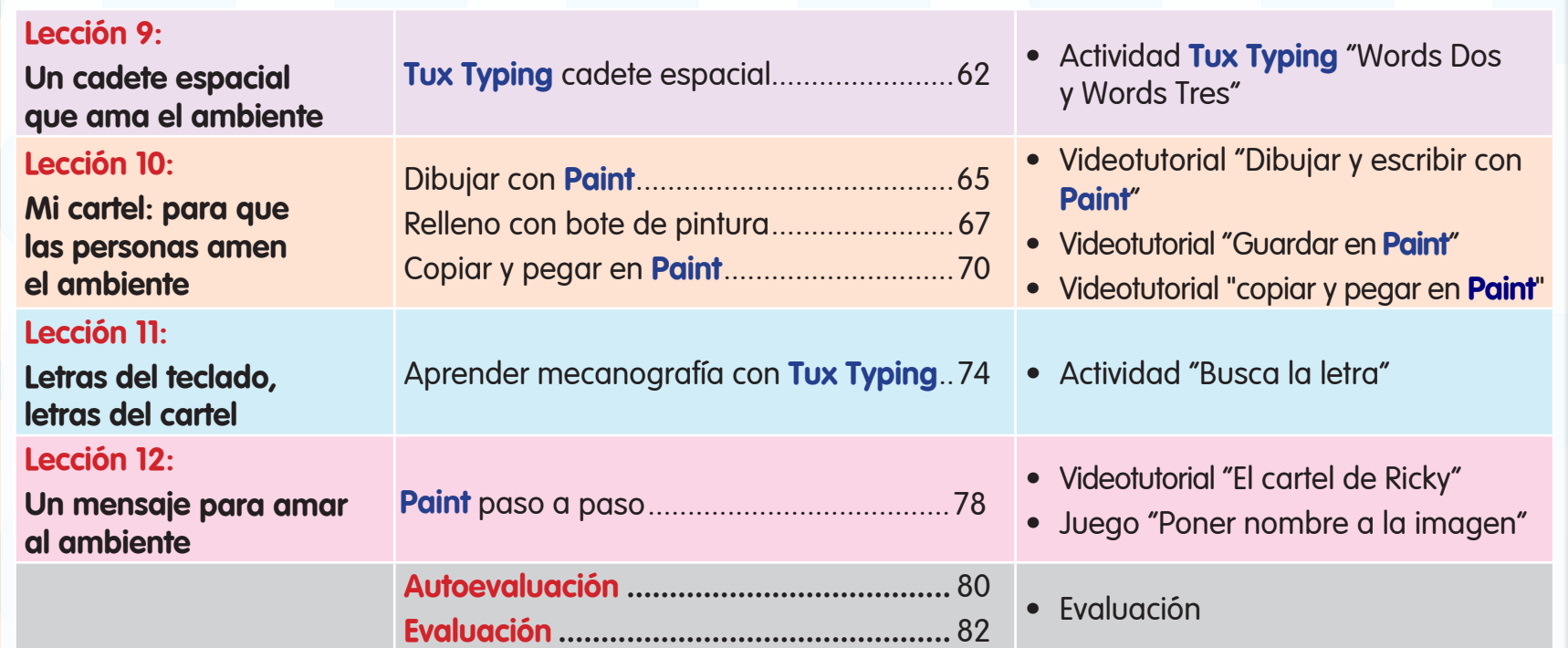

## **Bloque 3. Todos merecemos un mundo mejor**

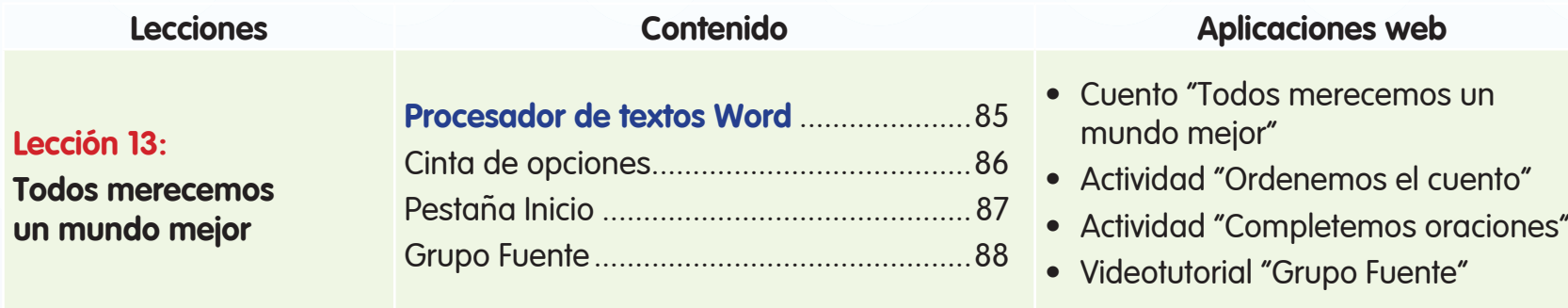

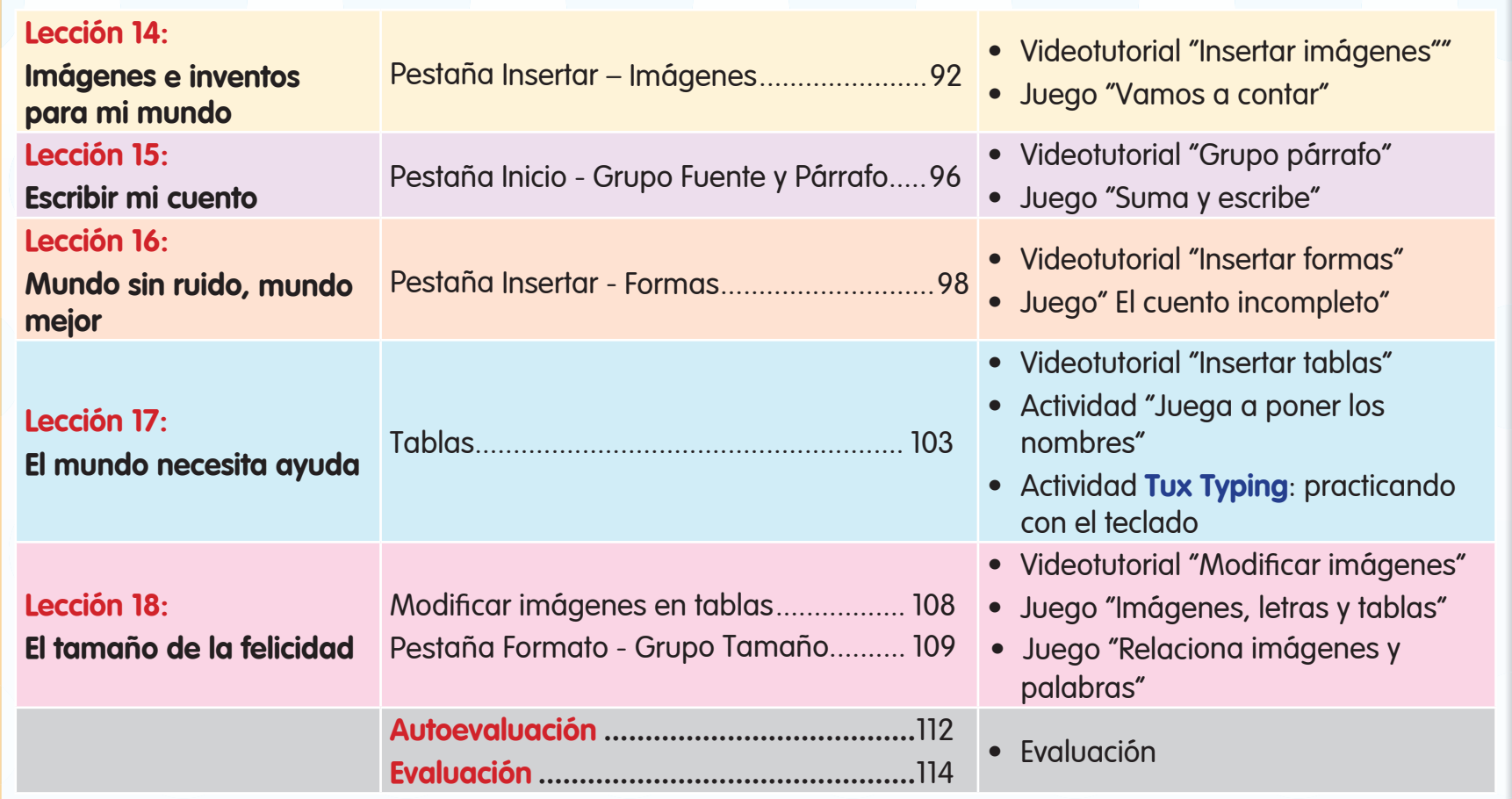

## **Bloque 4. Las TIC: mi recurso para cuidar el ambiente**

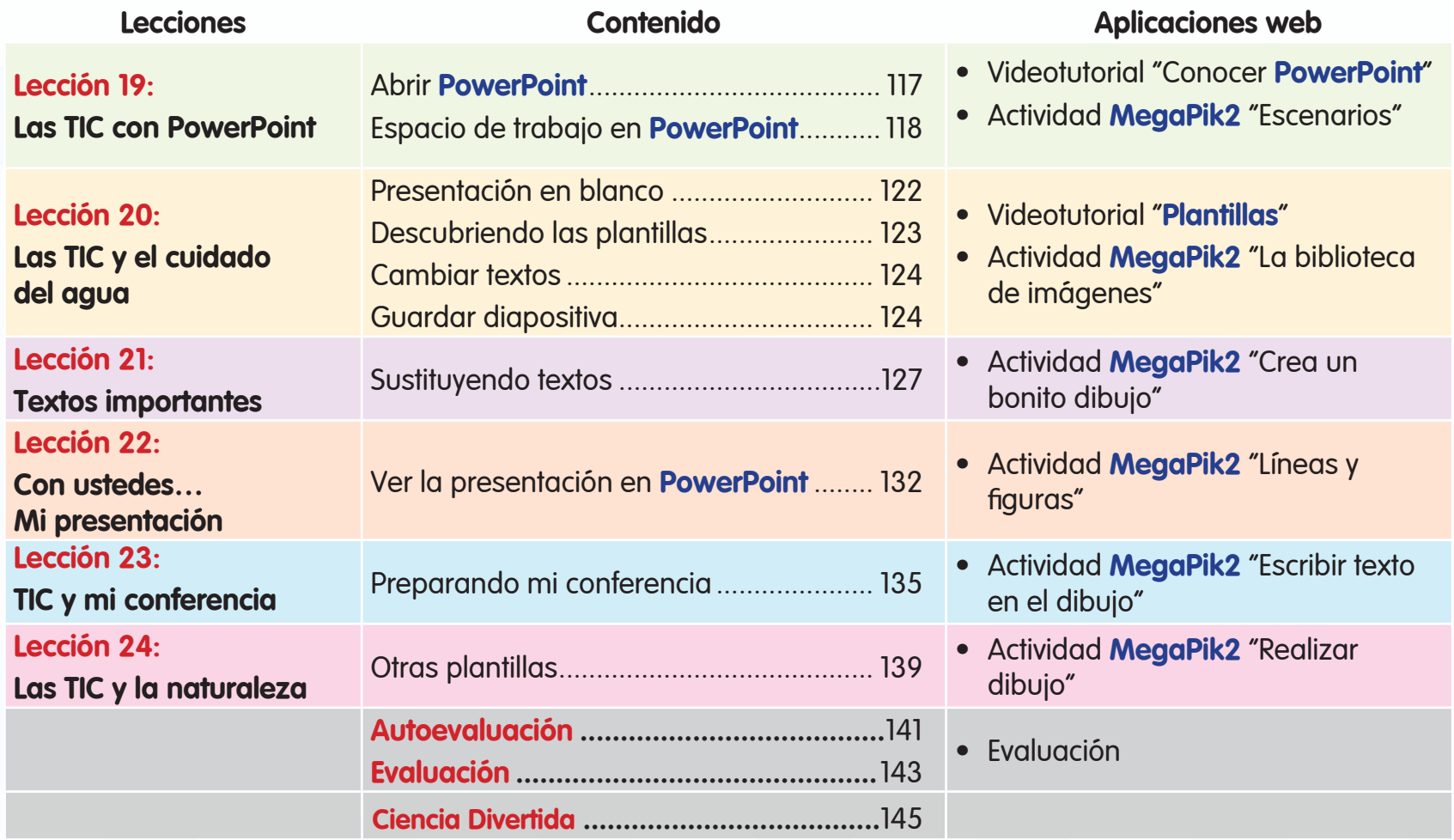